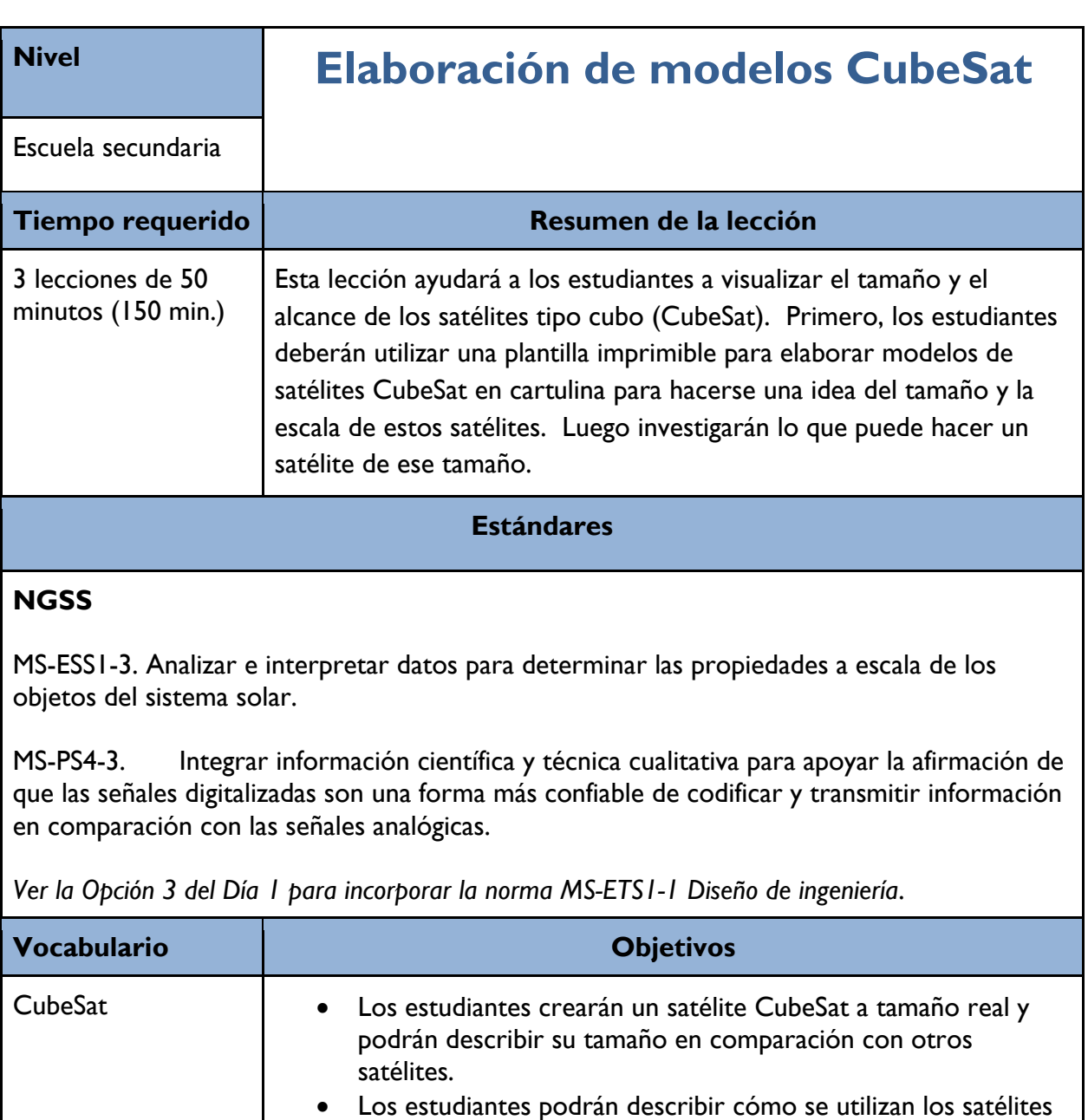

#### **Materiales**

de este tamaño para la comunicación.

- Cartulina
- Tijeras
- Cortador de cajas
- Cinta
- Barras de pegamento
- Computadoras para los estudiantes

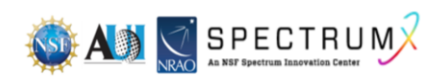

## **Requisitos previos**

Los estudiantes deben tener conocimientos básicos sobre los satélites.

### **Consideraciones de seguridad**

Supervise cuidadosamente el uso de las tijeras o los cortadores de cajas por parte de los estudiantes.

#### **Programa**

Día 1: Elaboración de un modelo de satélite

Días 2 y 3: Introducción a los satélites CubeSat y sus usos en todo el mundo mediante hyperdoc

#### **Antes de la lección**

Antes de la lección, decida cuál será el tamaño de los grupos para la elaboración del modelo. Luego imprima y copie suficientes plantillas en cartulina (preferible al papel normal, pero no obligatorio) para cada grupo. Si los estudiantes no tienen un dispositivo que puedan utilizar para investigar, usted deberá imprimir y copiar las actividades y los enlaces integrados.

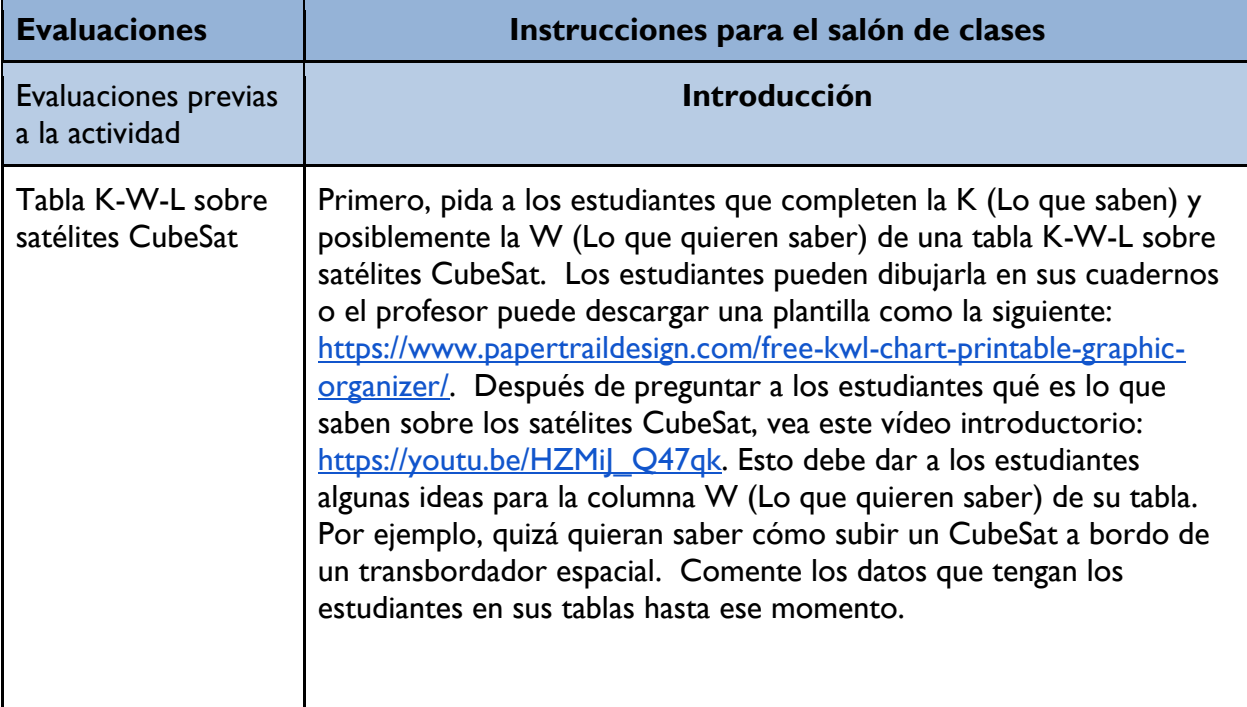

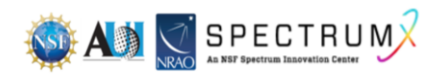

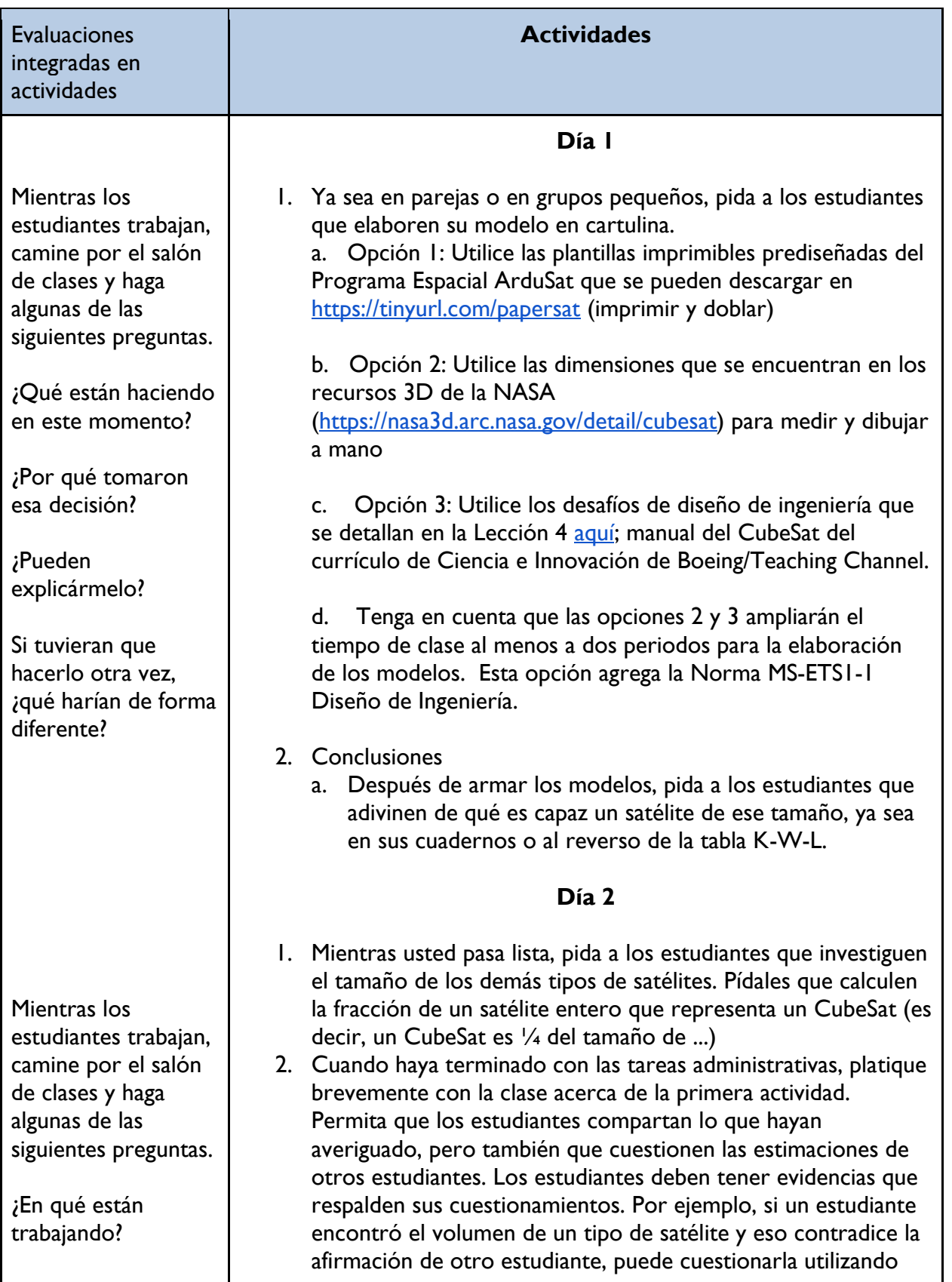

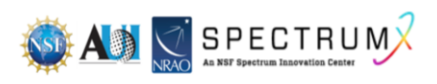

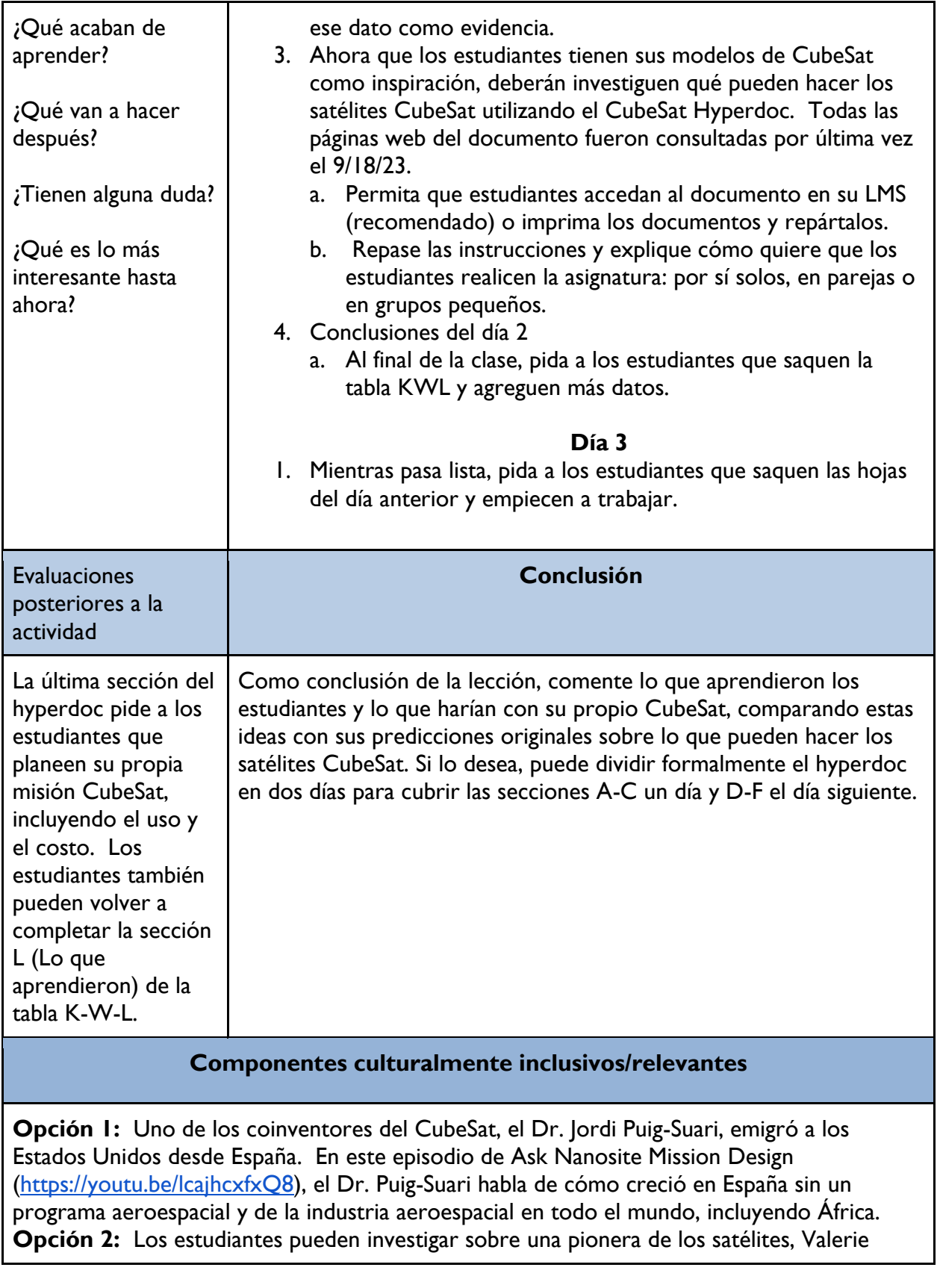

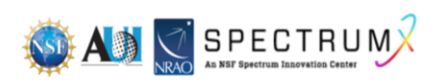

Thomas, con la siguiente lectura:<https://tinyurl.com/valerietnasa>

Último acceso a las páginas web el 4/12/23.

# **Recursos para educadores**

**Clave de respuestas de CubeSat HyperDoc:** <https://tinyurl.com/cubesatkey> **Material de referencia para el profesor:** 

[https://www.nasa.gov/sites/default/files/atoms/files/nasa\\_csli\\_cubesat\\_101\\_508.pdf](https://www.nasa.gov/sites/default/files/atoms/files/nasa_csli_cubesat_101_508.pdf)

**Actividades de extensión:**

Si cuentan con una impresora 3D en su escuela, tal vez desee intentar lo siguiente: [https://www.instructables.com/HyperDuino-based-CubeSat/.](https://www.instructables.com/HyperDuino-based-CubeSat/)

Haga que los estudiantes investiguen los tamaños de los distintos tipos de satélites, utilizando algo similar a:

[https://www.viasat.com/about/newsroom/blog/how-big-is-that-satellite--a-primer-on-satellite](https://www.viasat.com/about/newsroom/blog/how-big-is-that-satellite--a-primer-on-satellite-categories0/)[categories0/](https://www.viasat.com/about/newsroom/blog/how-big-is-that-satellite--a-primer-on-satellite-categories0/)

Último acceso a las páginas web el 4/12/23.

# **Reconocimientos**

La elaboración de las lecciones de esta serie se financió gracias una generosa subvención de la National Science Foundation (NSF). Las lecciones se crearon como parte del proyecto SpectrumX del National Radio Astronomy Observatory (NRAO).

La siguiente es una lista de los títulos de las lecciones que incluye la serie. Es posible acceder a todas las lecciones desde la página web [https://superknova.org/educational-resources/.](https://superknova.org/educational-resources/)

### **Escuela secundaria**

Introducción a los satélites Pronóstico del clima Introducción a la comunicación por ondas de radio La importancia de la radioastronomía

Elaboración de modelos CubeSat

Conoce la radio FM Tecnologías de radiofrecuencia ¿Quién decide si recibes 5G?

# **Escuela preparatoria**

Usos de las ondas de radio y asignación de frecuencias ¿Es segura la radiotecnología? Difracción de las ondas de radio

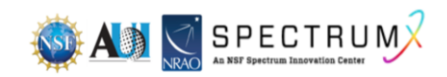

Medición de la temperatura de la superficie del mar por satélite Rastreo de animales marinos y batimetría Cómo diseñar tu propia radio de cristal Cómo las ondas de radio cambiaron el mundo Comunicación inalámbrica simple Ver y oír lo invisible Comunicación inalámbrica local por radiofrecuencia Investigación de la conexión a Internet La geometría de la radioastronomía

> **Informal** Modelo de la radioastronomía

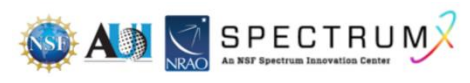

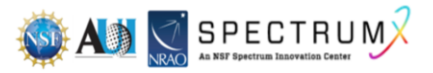